# Report to Users

Alan Riley

Vice President, Software Development StataCorp LP

2006 German Stata Users Group meeting, Mannheim, Germany

<span id="page-0-0"></span>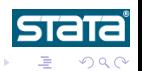

A. Riley (StataCorp) **[Report to Users](#page-45-0) March 31, 2006** 1/37

4 0 8

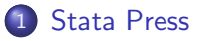

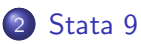

### 3 [New development](#page-14-0)

- [Stata 9.1](#page-15-0)
- [Stata 9.2 Mata structures](#page-16-0)
- [Stata 9.2 work faster](#page-23-0)

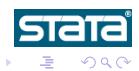

4 0 8

### Most active year ever

- Stata Journal indexed
- **•** Two revised editions of existing books
- **•** Four new books published
- Seven books in progress

<span id="page-2-0"></span> $\leftarrow$ 

## Stata Journal

- 6th year of publication
- Special edition Stata 20th anniversary
- Now indexed

- **Science Citation Index Expanded**
- **CompuMath Citation index**

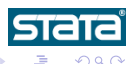

4 0 8

## Stata Journal

- 6th year of publication
- Special edition Stata 20th anniversary
- Now indexed

## Thomson Scientific citation indexes

- Science Citation Index Expanded
- **CompuMath Citation index**

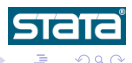

A. Riley (StataCorp) **[Report to Users](#page-0-0) March 31, 2006** 4 / 37

 $\leftarrow$ 

# More than doubled number of books published

Regression Models for Categorial Dependent Variables Using Stata, 2nd Edition by J. Scott Long, Jeremy Freese

Maximum Likelihood Estimation with Stata, 3rd Edition by William Gould, Jeffrey Pitblado, William Sribney

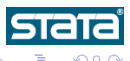

A. Riley (StataCorp) **[Report to Users](#page-0-0) March 31, 2006** 5 / 37

**4ロ ▶ 4母 ▶ 4日 ▶** 

# More than doubled number of books published

# Revised editions, 2005

Regression Models for Categorial Dependent Variables Using Stata, 2nd Edition by J. Scott Long, Jeremy Freese

Maximum Likelihood Estimation with Stata, 3rd Edition by William Gould, Jeffrey Pitblado, William Sribney

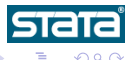

A. Riley (StataCorp) **[Report to Users](#page-0-0) March 31, 2006** 5 / 37

# More than doubled number of books published

## New books, 2005

- Data Analysis With Stata by Ulrich Kohler and Frauke Kreuter
- Multilevel and Longitudinal Modeling Using Stata by Sophia Rabe-Hesketh and Anders Skrondal
- A Gentle Introduction to Stata by Alan Acock
- An Introduction to Stata for Health Researchers by Svend Juul

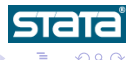

## Forthcoming books, 2006

- **An Introduction to Modern Econometrics Using Stata** by Christopher F. Baum
- Generalized Linear Models and Extensions, 2nd Edition by James Hardin, Joseph Hilbe
- A Guide to Stochastic Frontier Models: Specification and Estimation by Subal Kumbhakar, Hung-Jen Wang
- **An Introduction to Forecasting Time Series Using Stata** by Robert Yaffee
- **The 123s of Survey Statistics with Stata** by Nicholas Winter
- **Applied Microeconometrics Using Stata** by A. Colin Cameron, Pravin K. Trivedi

## Forthcoming books, 2007

**.** Data Management Using Stata

by Michael Mitchell

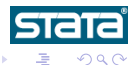

A. Riley (StataCorp) **[Report to Users](#page-0-0) March 31, 2006** 8 / 37

4日)

- Released April 2005
- 20th anniversary
- Largest release ever

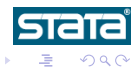

A. Riley (StataCorp) **[Report to Users](#page-0-0) March 31, 2006** 9 / 37

 $\leftarrow$   $\Box$ 

×

<span id="page-10-0"></span>

# Stata 1, January 1985

- 44 commands
- 175 pages of documentation

- over 600 commands
- 4652 pages of documentation

- o over 700 commands including new matrix language Mata
- 6413 pages of documentation

4日)

# Stata 1, January 1985

- 44 commands
- 175 pages of documentation

# Stata 8, January 2003

- o over 600 commands
- 4652 pages of documentation

- **•** over 700 commands including new matrix language Mata
- 6413 pages of documentation

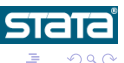

4 **ED** 

# Stata 1, January 1985

- 44 commands
- 175 pages of documentation

# Stata 8, January 2003

- o over 600 commands
- 4652 pages of documentation

## Stata 9, April 2005

- o over 700 commands including new matrix language Mata
- 6413 pages of documentation

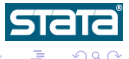

## Ongoing development

- Continued release-as-we-go strategy
- Stata 9.1
- Stata 9.2
	- Mata structures
	- Work faster

<span id="page-14-0"></span>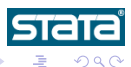

4日)

- Multiple log files
- Faster survey linearization
- More stored estimation results
- New Mata functions (permutation, string, regular expression, binary  $I/O$
- Sized PNG and TIFF exported graphs
- **•** adoupdate
- And more...

<span id="page-15-0"></span>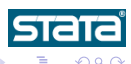

 $\leftarrow$ 

### Mata structures

#### Set of variables tied together under a single name

```
struct structname {
          declaration(s)
}
```

```
struct mystruct {
       real matrix x
```
<span id="page-16-0"></span>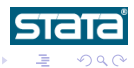

**K ロト K 御 ト K 君 ト K 君** 

### Mata structures

#### Set of variables tied together under a single name

```
struct structname {
          declaration(s)
}
```
# Example

```
struct mystruct {
       real scalar n1, n2
       real matrix x
}
```
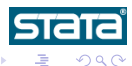

 $\mathbf{A} \cdot \mathbf{E} \mathbf{I} \Rightarrow \mathbf{A} \cdot \mathbf{A}$ 

→ <思>

```
struct myresult {
       real scalar yoverx
       real scalar xovery
}
struct myresult scalar myfunc(real scalar x, real scalar y)
{
        struct myresult scalar res
        res.yoverx = y/xres.xovery = \frac{1}{x}/y
       return(res)
}
...
struct myresult scalar results
...
results = myfunc(3, 4)
```
4 ロ 4 伊

어서 동어

 $2Q$ 

### You can have vectors and matrices of structures

struct mystruct scalar t struct mystruct vector t struct mystruct rowvector t struct mystruct colvector t struct mystruct matrix t

t[2,3].n1

t[2,3].x[9,2]

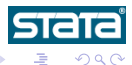

A. Riley (StataCorp) **[Report to Users](#page-0-0) March 31, 2006** 15 / 37

D-B

**4 ロ ▶ 4 母 ▶ 4** 

### You can have vectors and matrices of structures

```
struct mystruct scalar t
struct mystruct vector t
struct mystruct rowvector t
struct mystruct colvector t
struct mystruct matrix t
```
t[2,3].n1

#### Structures can contain vectors and matrices

t[2,3].x[9,2]

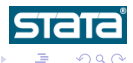

A. Riley (StataCorp) **[Report to Users](#page-0-0) March 31, 2006** 15 / 37

4 0 8 4

#### Structures can contain other structures

```
struct myresult {
        real scalar yoverx
       real scalar xovery
}
struct someresults {
        struct myresult scalar res1, res2
}
...
struct someresults scalar myres
...
myres.res1 = myfunc(3, 4)myres.res2 = myfunc(5, 6)
```
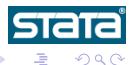

A. Riley (StataCorp) **[Report to Users](#page-0-0) March 31, 2006** 16 / 37

イロト イ押ト イヨト イヨ

## Advantages of structures

- **o** Organization
- Convenience (return multiple results)
- Abstraction (handles)

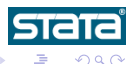

4 0 8

# Moore's Law

- Computer processing power doubles every 18 months
- Max transistors per chip has doubled every 24 months  $\bullet$
- $\bullet$  To maintain, industry must improve at rate of  $1\%$  per week

<span id="page-23-0"></span>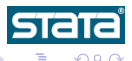

4 0 8

### Work faster – work in parallel

- **•** new 'flavor' of Stata capable of performing symmetric multiprocessing (SMP)
- **•** same capabilities as Stata/SE, but faster due to parallelization of central routines
- for dual core, multicore, or multiprocessor computers
- http://www.stata.com/statamp/

- **•** processor: central processing unit, or CPU
- **•** core: computation engine of a CPU with integer and floating point processing units

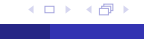

### Work faster – work in parallel

- **•** new 'flavor' of Stata capable of performing symmetric multiprocessing (SMP)
- **•** same capabilities as Stata/SE, but faster due to parallelization of central routines
- for dual core, multicore, or multiprocessor computers
- http://www.stata.com/statamp/

### Difference between 'processor' and 'core'

- **•** processor: central processing unit, or CPU
- **o** core: computation engine of a CPU with integer and floating point processing units

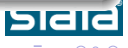

### Design requirements

- 100% compatible with Stata/SE, Intercooled Stata, and Small Stata
- No end-user programming necessary to obtain speed ups  $\bullet$
- No changes necessary to do-files, user-written programs, or datasets  $\bullet$
- **•** Priority given to estimation commands

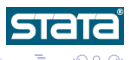

### Supports 2 to 32 processors or cores on

- Macintosh OSX (Intel)
- 32-bit Windows
- $\bullet$  64-bit Windows ( $\times$ 86-64)
- 64-bit Windows (Itanium)
- 32-bit Linux
- 64-bit Linux (x86-64)
- 64-bit Linux (Itanium)
- 64-bit Solaris (Sparc)

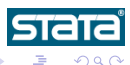

 $\leftarrow$ 

## Perfection, in theory

- 100% efficiency is twice as fast on 2 processors/cores
- Speed doubles for every doubling of number of processors
- Execution time halves for every doubling of number of processors

F: sequential/non-parallelizable fraction N: number of processors Maximum speed up:  $\frac{1}{F + \frac{1-F}{N}}$ 

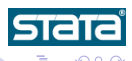

4 D F

## Perfection, in theory

- 100% efficiency is twice as fast on 2 processors/cores
- Speed doubles for every doubling of number of processors
- Execution time halves for every doubling of number of processors

# Amdahl's Law

F: sequential/non-parallelizable fraction

N: number of processors

Maximum speed up:  $\frac{1}{F+\frac{1-F}{N}}$ 

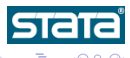

# How much faster?

- Median speed up (overall)
	- 72% efficiency
	- 2 CPUs: 1.4
	- 3 CPUs: 1.75
	- 4 CPU<sub>s</sub>: 2.0

• Median speed up (estimation comands)

- 88% efficiency
- 2 CPUs: 1.7
- 3 CPUs: 2.3
- 4 CPUs: 2.8

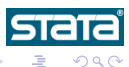

 $\rightarrow$ ÷

∢ ロ ▶ . ∢ 母 ▶ . ∢ ヨ ▶

# How much faster?

- Median speed up (overall)
	- 72% efficiency
	- 2 CPUs: 1.4
	- 3 CPUs: 1.75
	- $-4$  CPUs: 20
- Median speed up (estimation comands)
	- 88% efficiency
	- 2 CPUs: 1.7
	- 3 CPUs: 2.3
	- 4 CPUs: 2.8

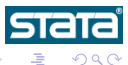

4 0 8

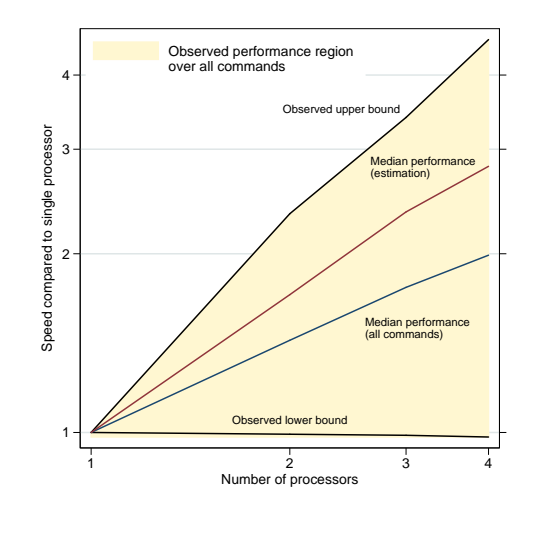

A. Riley (StataCorp) [Report to Users](#page-0-0) March 31, 2006 24 / 37

イロト イ部 トメ ミト メモト

 $2Q$ 

**STATA** 

唐

# Stata/MP - All commands

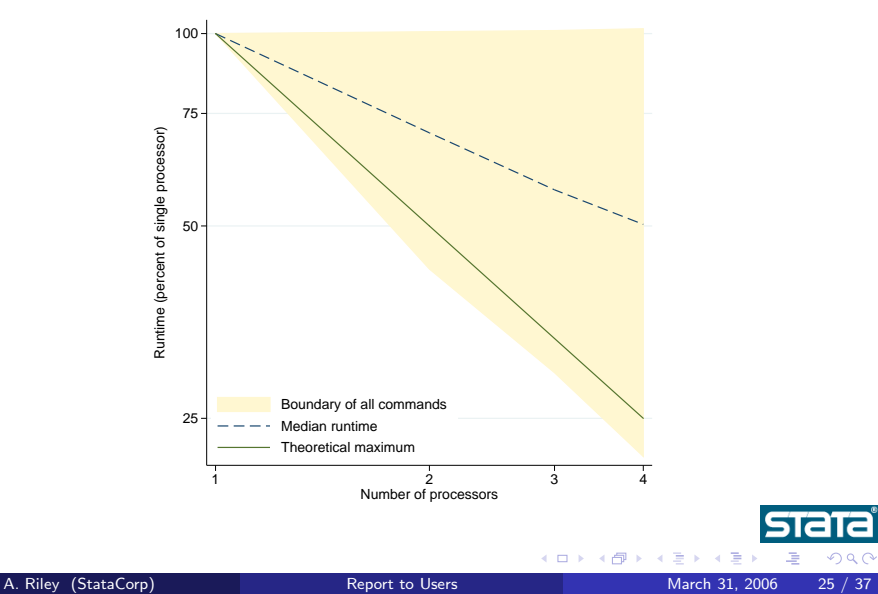

 $2Q$ 

# Stata/MP - Estimation commands

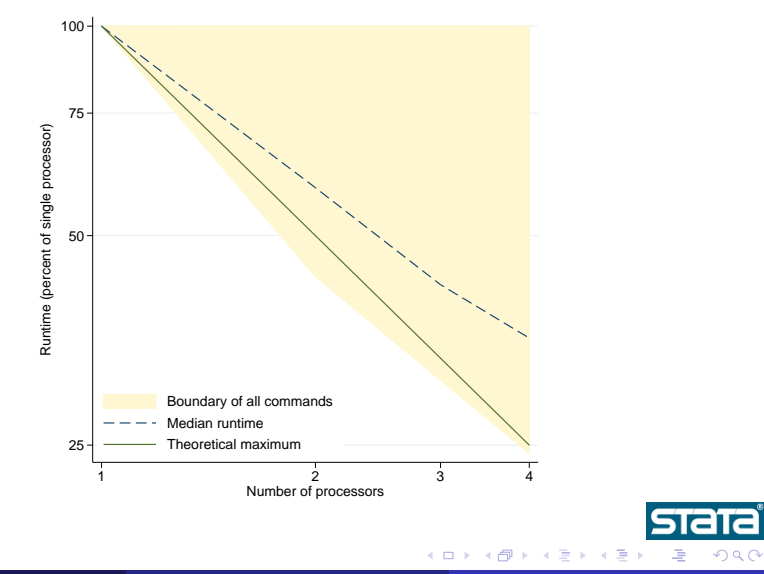

A. Riley (StataCorp) **[Report to Users](#page-0-0) March 31, 2006** 26 / 37

 $2Q$ 

#### Comments on median results

- half of commands run faster
- some even faster than theory due to cache effects
- half of commands run slower  $\bullet$
- some not sped up at all
	- inherently sequential/impossible to parallelize (time series)
	- no effort made to parallelize (graph, xtmixed)

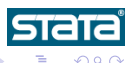

A. Riley (StataCorp) **[Report to Users](#page-0-0) March 31, 2006** 27 / 37

## **Methods**

- Open/MP API
- Core algorithms
	- o generate, replace
	- $X'X$
	- **a** Inverses
	- 'Summers'
	- Solvers
- Modifications to individual important internal routines
- Almost 400 sections of code modified

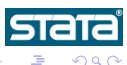

4 0 8

# Stata/MP - All commands

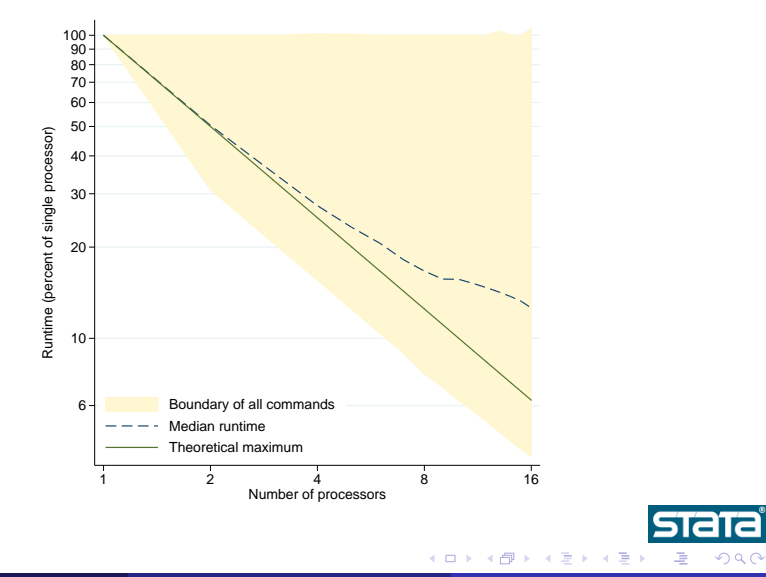

A. Riley (StataCorp) [Report to Users](#page-0-0) March 31, 2006 29 / 37

 $2Q$ 

# Stata/MP - Estimation commands

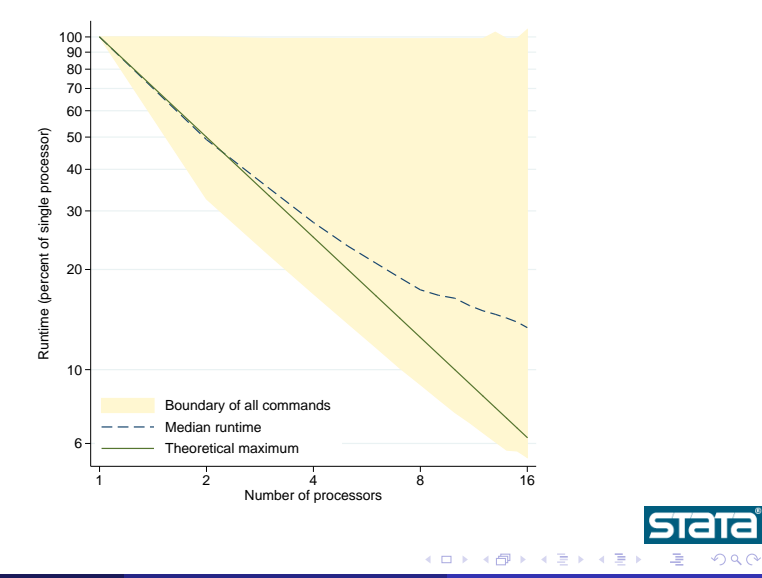

A. Riley (StataCorp) **[Report to Users](#page-0-0) March 31, 2006** 30 / 37

 $2Q$ 

# Stata/MP - regress

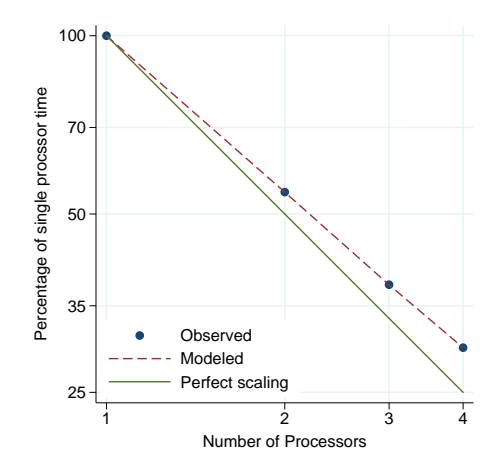

A. Riley (StataCorp) **[Report to Users](#page-0-0) March 31, 2006** 31 / 37

4日)

**STATA**  $2Q$ 

# Stata/MP - arima

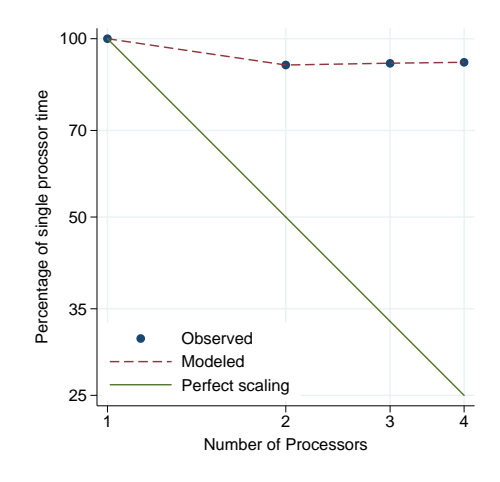

A. Riley (StataCorp) **[Report to Users](#page-0-0) March 31, 2006** 32 / 37

4日)

 $2Q$ 

**STATA** 

gllamm, i() geqs() link(ologit) family(binom)

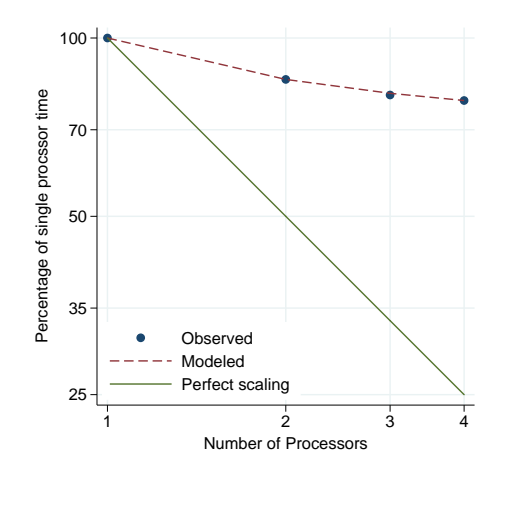

∢⊡

 $290$ 

gllamm, i() geqs() link(logit) family(binom) nocons

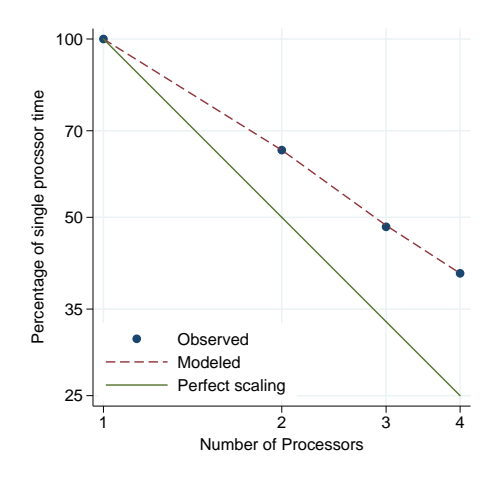

 $\leftarrow$ 

つへへ

# Stata/MP - gllamm

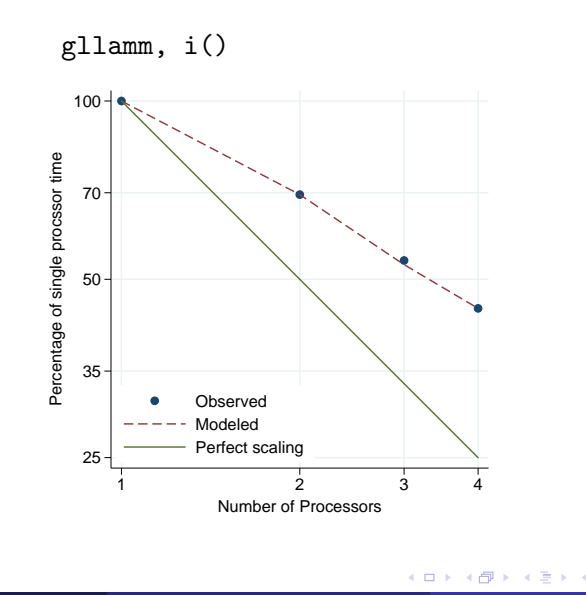

**STATA**  $2Q$ 

# Stata/MP - gllamm

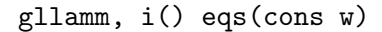

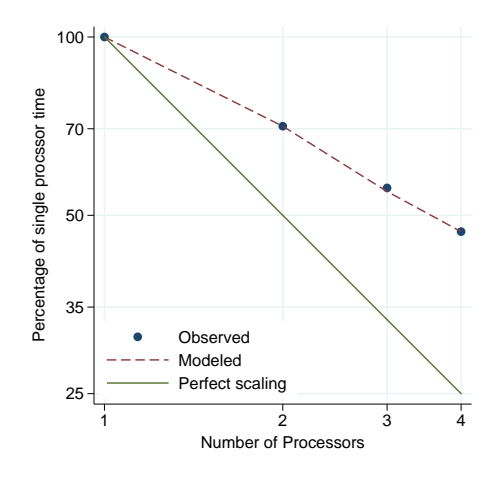

A. Riley (StataCorp) [Report to Users](#page-0-0) March 31, 2006 36 / 37

 $\leftarrow$ 

**Stata**  $290$ 

# Stata/MP

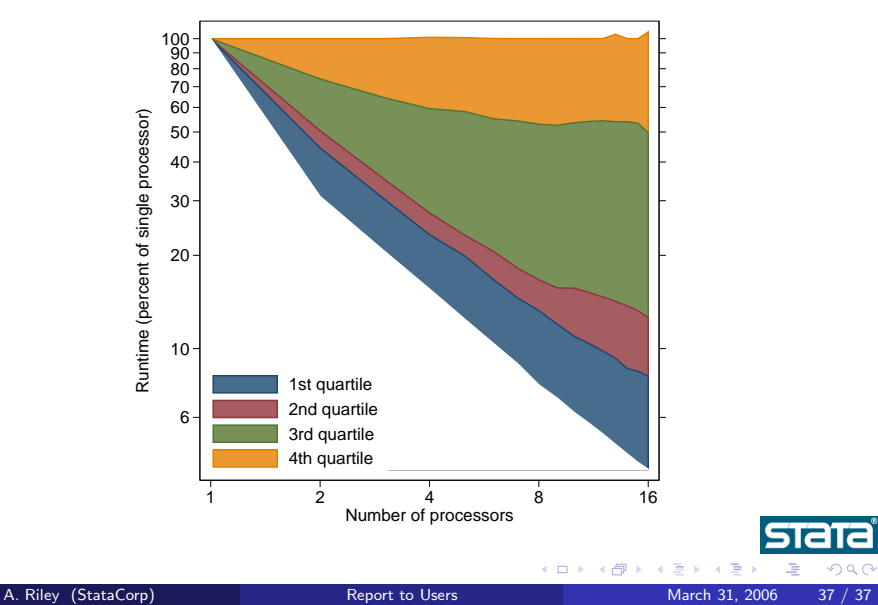

<span id="page-45-0"></span>